# Pham 172029

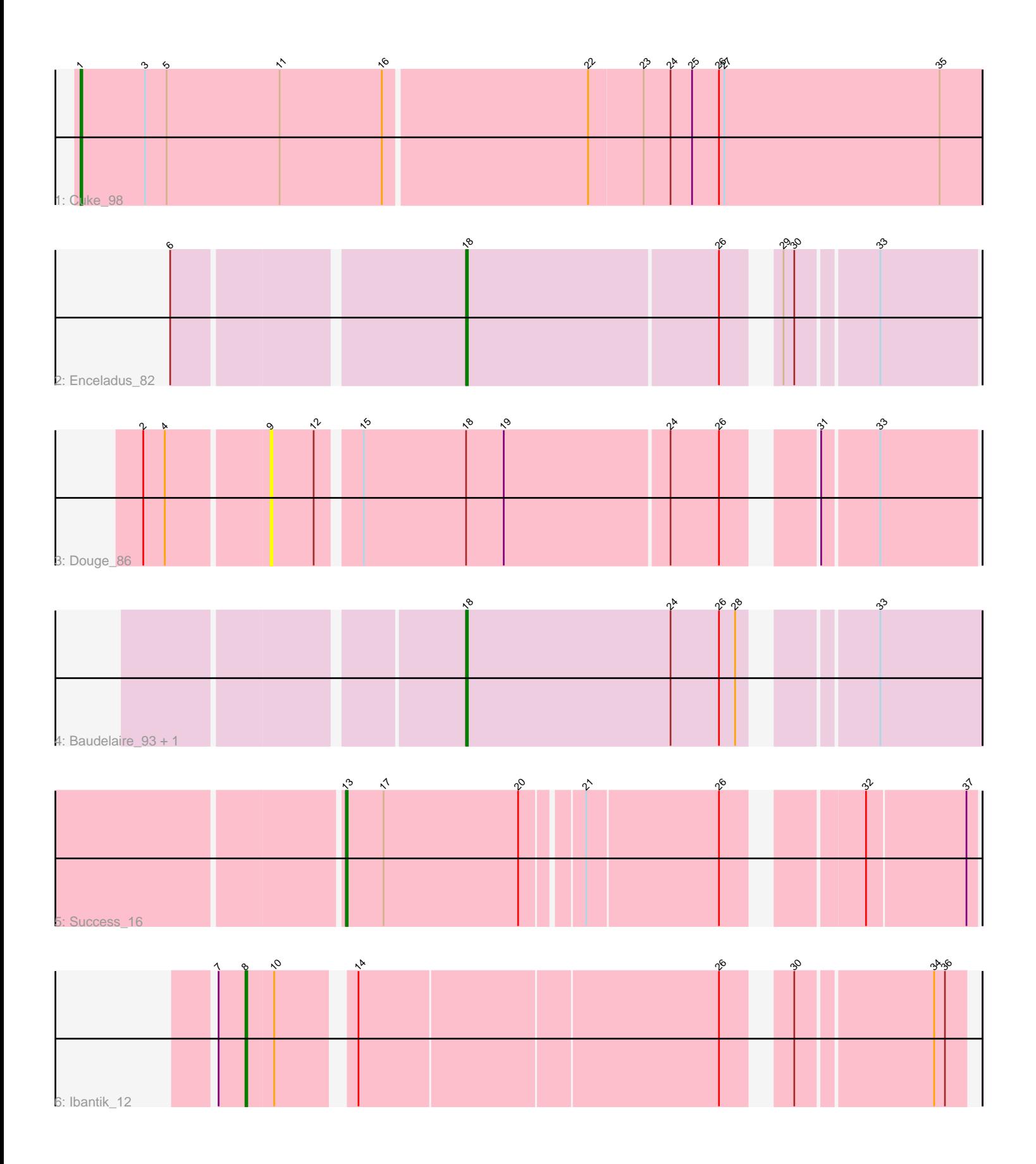

Note: Tracks are now grouped by subcluster and scaled. Switching in subcluster is indicated by changes in track color. Track scale is now set by default to display the region 30 bp upstream of start 1 to 30 bp downstream of the last possible start. If this default region is judged to be packed too tightly with annotated starts, the track will be further scaled to only show that region of the ORF with annotated starts. This action will be indicated by adding "Zoomed" to the title. For starts, yellow indicates the location of called starts comprised solely of Glimmer/GeneMark auto-annotations, green indicates the location of called starts with at least 1 manual gene annotation.

## Pham 172029 Report

This analysis was run 07/10/24 on database version 566.

Pham number 172029 has 7 members, 1 are drafts.

Phages represented in each track:

- Track 1 : Cuke 98
- Track 2 : Enceladus 82
- Track 3 : Douge\_86
- Track 4 : Baudelaire\_93, Aegeus\_93
- Track 5 : Success 16
- Track 6 : Ibantik  $\overline{12}$

### **Summary of Final Annotations (See graph section above for start numbers):**

The start number called the most often in the published annotations is 18, it was called in 3 of the 6 non-draft genes in the pham.

Genes that call this "Most Annotated" start: • Aegeus\_93, Baudelaire\_93, Enceladus\_82,

Genes that have the "Most Annotated" start but do not call it: • Douge\_86,

Genes that do not have the "Most Annotated" start:

• Cuke\_98, Ibantik\_12, Success\_16,

#### **Summary by start number:**

Start 1:

- Found in 1 of 7 ( 14.3% ) of genes in pham
- Manual Annotations of this start: 1 of 6
- Called 100.0% of time when present
- Phage (with cluster) where this start called: Cuke\_98 (AC),

Start 8:

- Found in 1 of 7 ( 14.3% ) of genes in pham
- Manual Annotations of this start: 1 of 6
- Called 100.0% of time when present
- Phage (with cluster) where this start called: Ibantik\_12 (singleton),

#### Start 9:

- Found in 1 of 7 ( 14.3% ) of genes in pham
- No Manual Annotations of this start.
- Called 100.0% of time when present
- Phage (with cluster) where this start called: Douge 86 (L4),

#### Start 13:

- Found in 1 of 7 ( 14.3% ) of genes in pham
- Manual Annotations of this start: 1 of 6
- Called 100.0% of time when present
- Phage (with cluster) where this start called: Success\_16 (singleton),

#### Start 18:

- Found in 4 of 7 ( 57.1% ) of genes in pham
- Manual Annotations of this start: 3 of 6
- Called 75.0% of time when present

• Phage (with cluster) where this start called: Aegeus\_93 (L5), Baudelaire\_93 (L5), Enceladus\_82 (L1),

#### **Summary by clusters:**

There are 5 clusters represented in this pham: L4, AC, L5, singleton, L1,

Info for manual annotations of cluster AC: •Start number 1 was manually annotated 1 time for cluster AC.

Info for manual annotations of cluster L1: •Start number 18 was manually annotated 1 time for cluster L1.

Info for manual annotations of cluster L5: •Start number 18 was manually annotated 2 times for cluster L5.

#### **Gene Information:**

Gene: Aegeus\_93 Start: 57447, Stop: 57713, Start Num: 18 Candidate Starts for Aegeus\_93: (Start: 18 @57447 has 3 MA's), (24, 57561), (26, 57588), (28, 57597), (33, 57657),

Gene: Baudelaire\_93 Start: 57447, Stop: 57713, Start Num: 18 Candidate Starts for Baudelaire\_93: (Start: 18 @57447 has 3 MA's), (24, 57561), (26, 57588), (28, 57597), (33, 57657),

Gene: Cuke\_98 Start: 56091, Stop: 56588, Start Num: 1 Candidate Starts for Cuke\_98: (Start: 1 @56091 has 1 MA's), (3, 56127), (5, 56139), (11, 56202), (16, 56259), (22, 56370), (23, 56400), (24, 56415), (25, 56427), (26, 56442), (27, 56445), (35, 56565),

Gene: Douge\_86 Start: 55052, Stop: 55414, Start Num: 9 Candidate Starts for Douge\_86:

(2, 54986), (4, 54998), (9, 55052), (12, 55076), (15, 55097), (Start: 18 @55154 has 3 MA's), (19, 55175), (24, 55265), (26, 55292), (31, 55331), (33, 55361),

Gene: Enceladus\_82 Start: 54621, Stop: 54881, Start Num: 18 Candidate Starts for Enceladus\_82: (6, 54468), (Start: 18 @54621 has 3 MA's), (26, 54759), (29, 54780), (30, 54786), (33, 54828),

Gene: Ibantik\_12 Start: 5154, Stop: 4792, Start Num: 8 Candidate Starts for Ibantik\_12: (7, 5169), (Start: 8 @5154 has 1 MA's), (10, 5139), (14, 5103), (26, 4908), (30, 4881), (34, 4809), (36, 4803),

Gene: Success\_16 Start: 9522, Stop: 9202, Start Num: 13 Candidate Starts for Success\_16: (Start: 13 @9522 has 1 MA's), (17, 9501), (20, 9426), (21, 9396), (26, 9324), (32, 9261), (37, 9207),